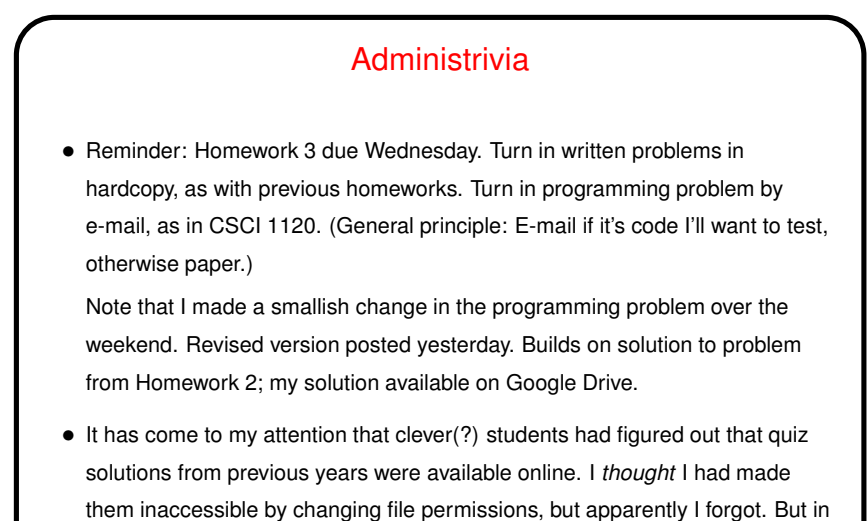

any case, they'd be off limits according to the rules in my syllabus! (Did

people not know that??)

**Slide 1**

## Minute Essay From Last Lecture

• Several people mentioned homework being helpful in understanding material. That's my goal!

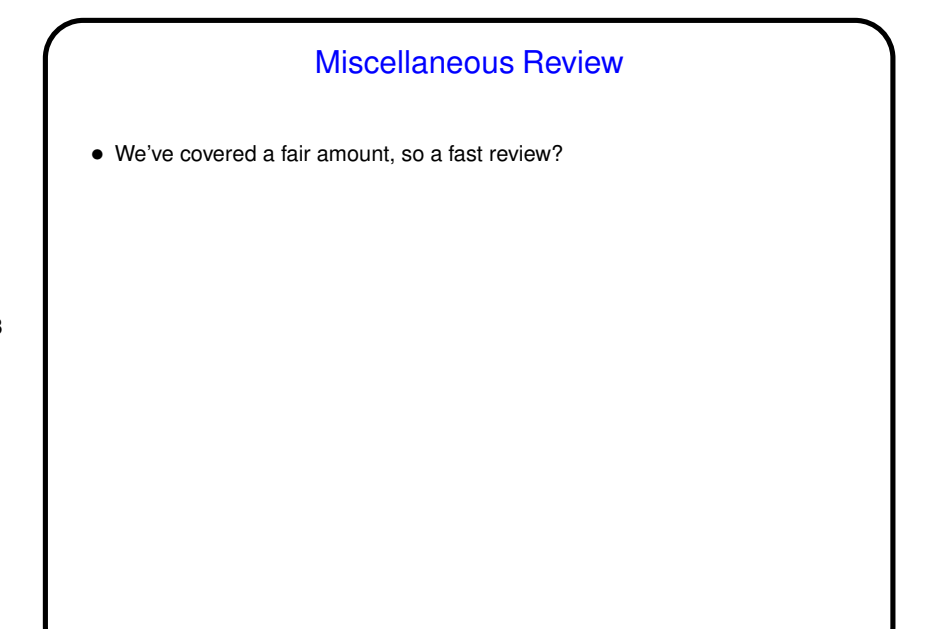

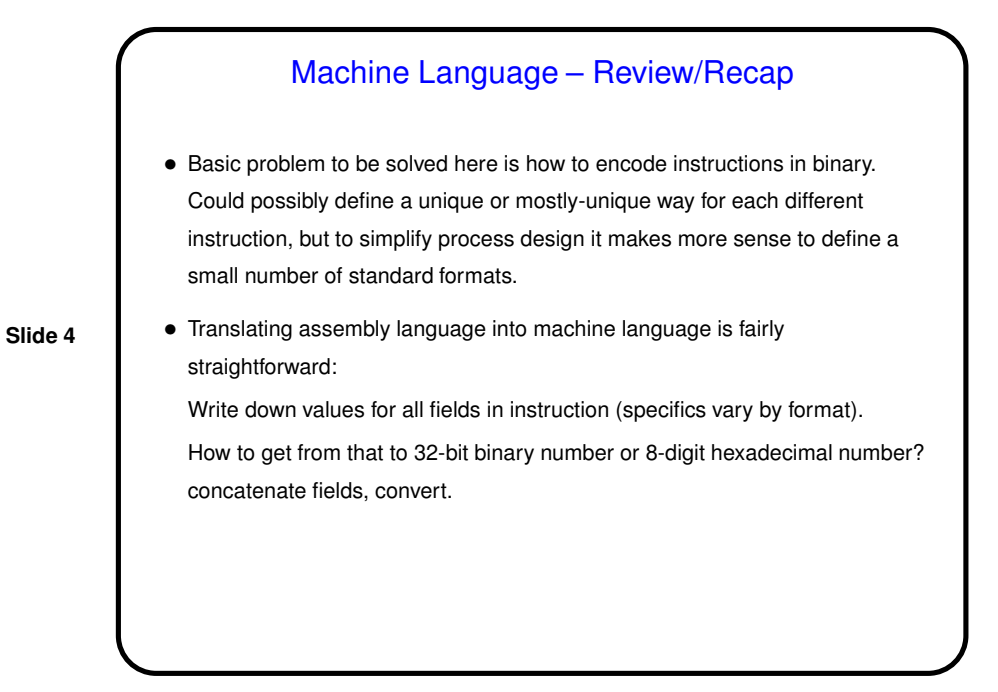

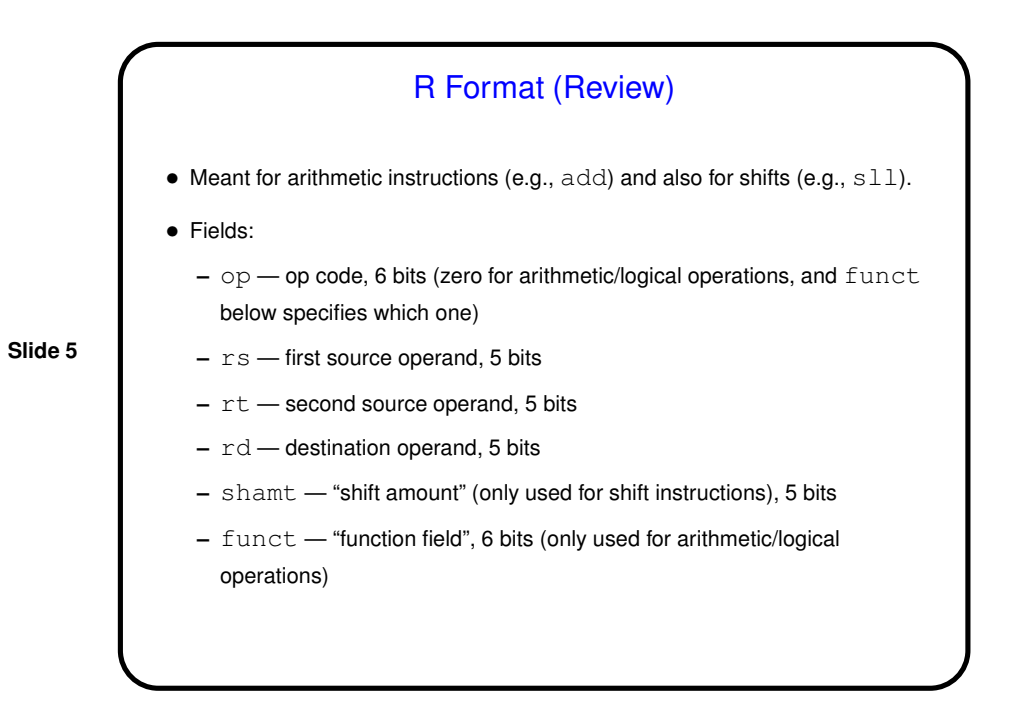

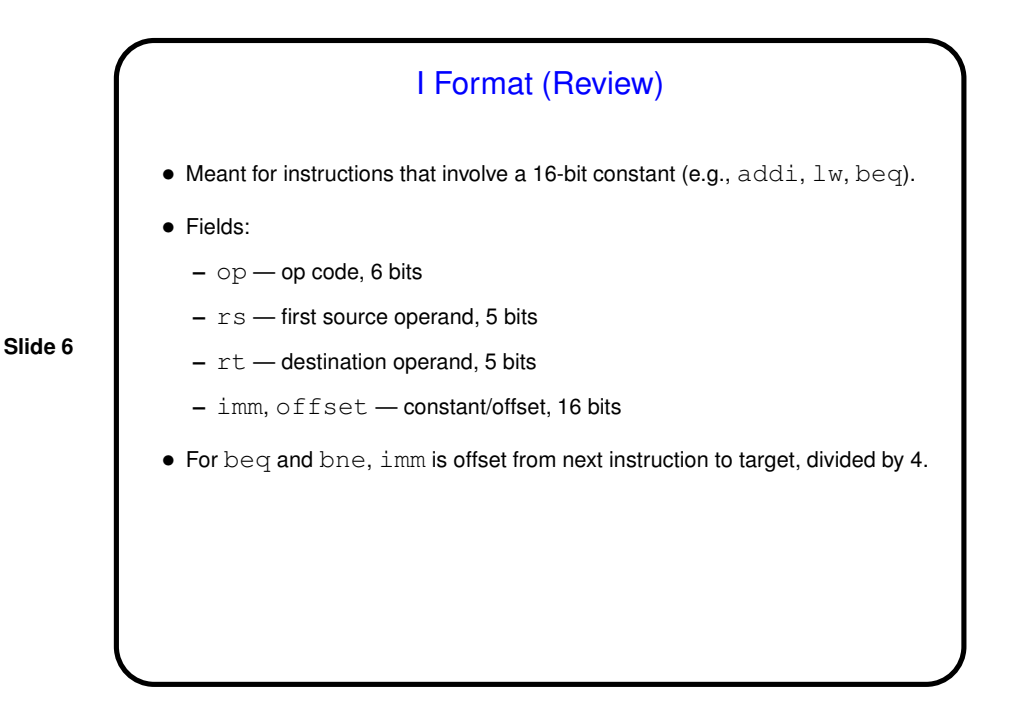

3

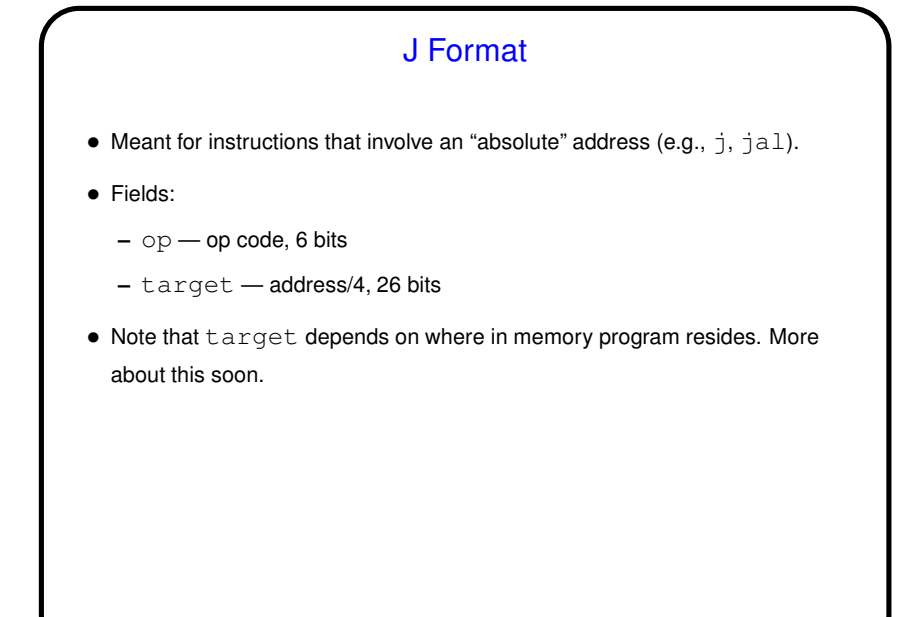

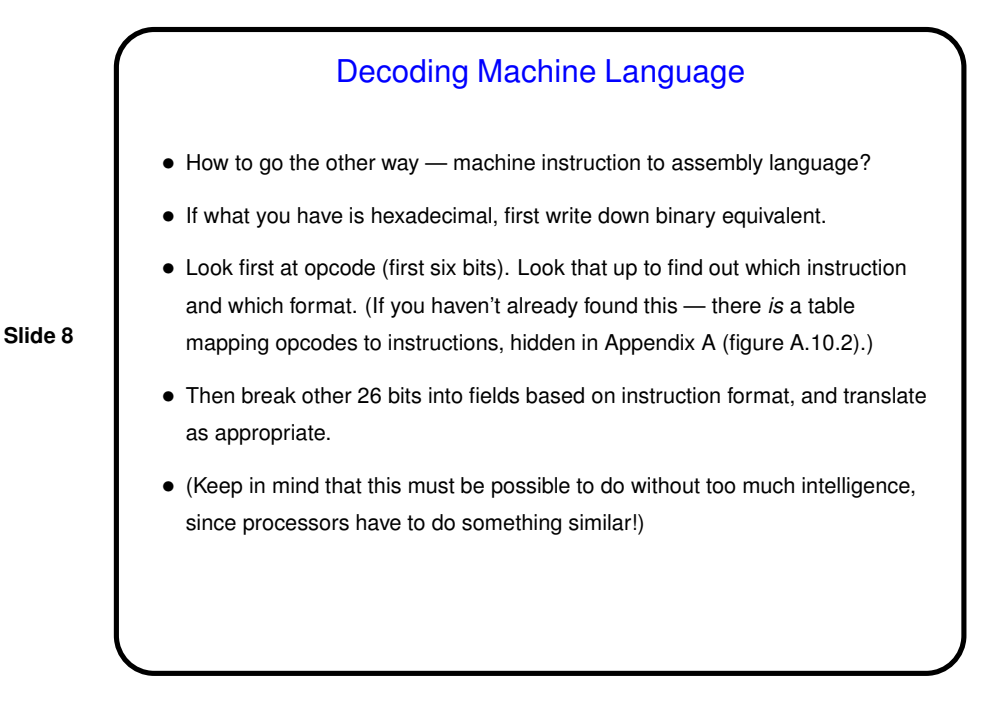

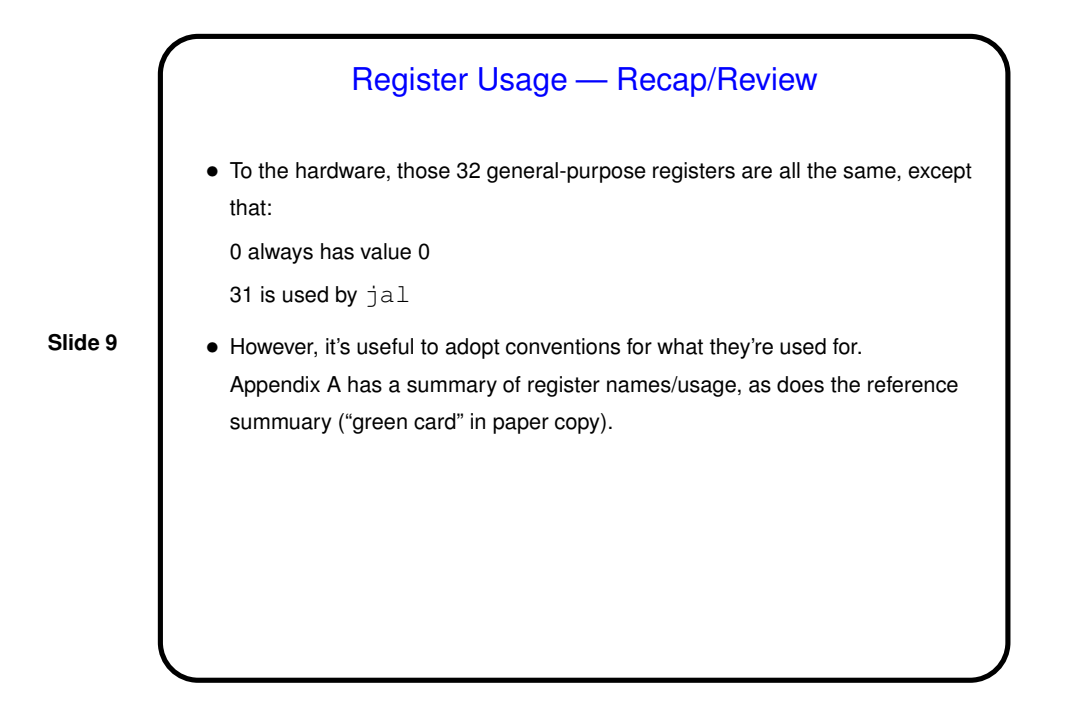

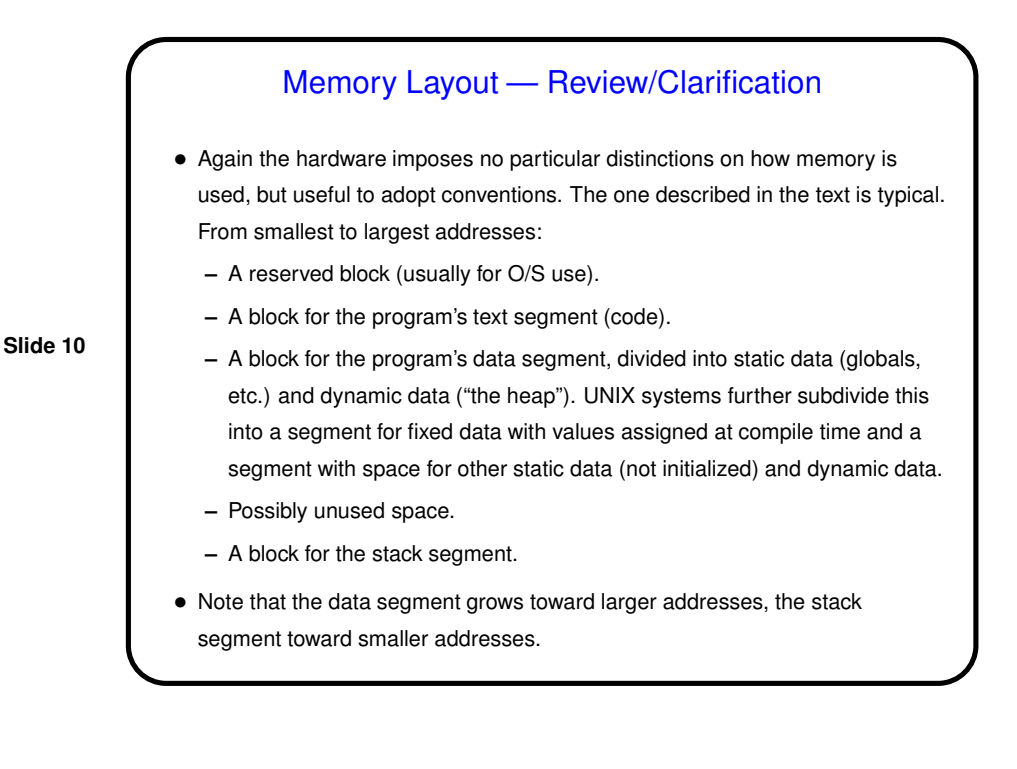

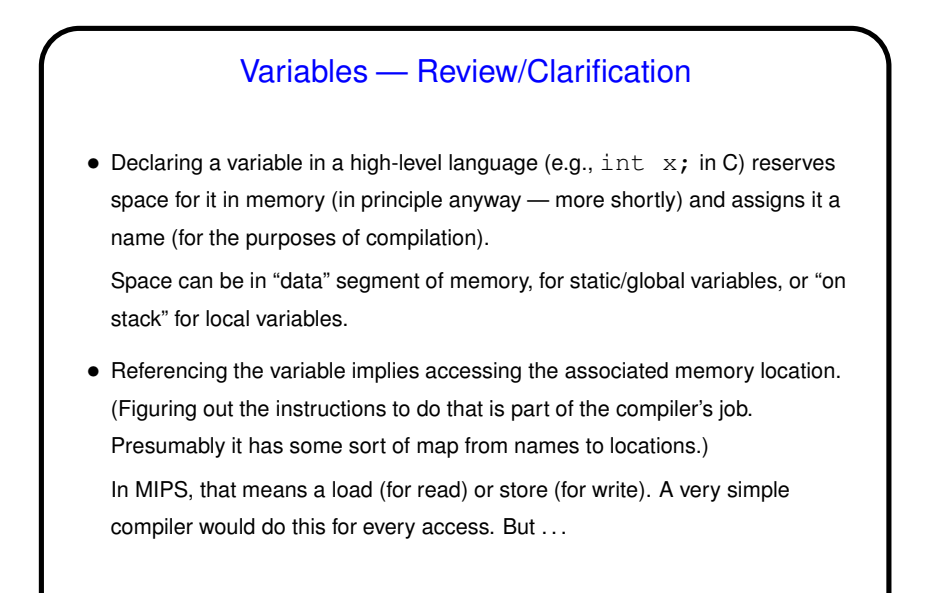

**Slide 11**

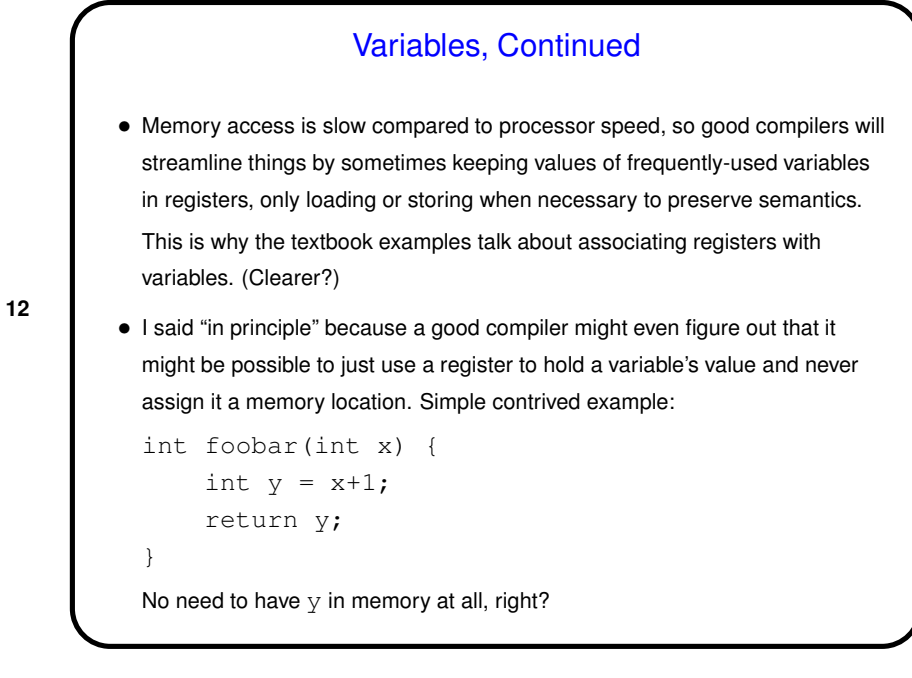

## System Calls — Review/Revisited

• Idea of system calls: Typically there are things application programs want to do (e.g., get more memory) that in general-purpose system should only be done by a central authority (the operating system). Mechanism for doing that in a safe/secure way — "system calls". System call is a request for the O/S to do something.

**Slide 13**

- Conceptually much like procedure call, but with an important difference, having to do with what the called code is allowed to do.
- How it works in assembly language varies by architecture.
- What services are provided varies by operating system.

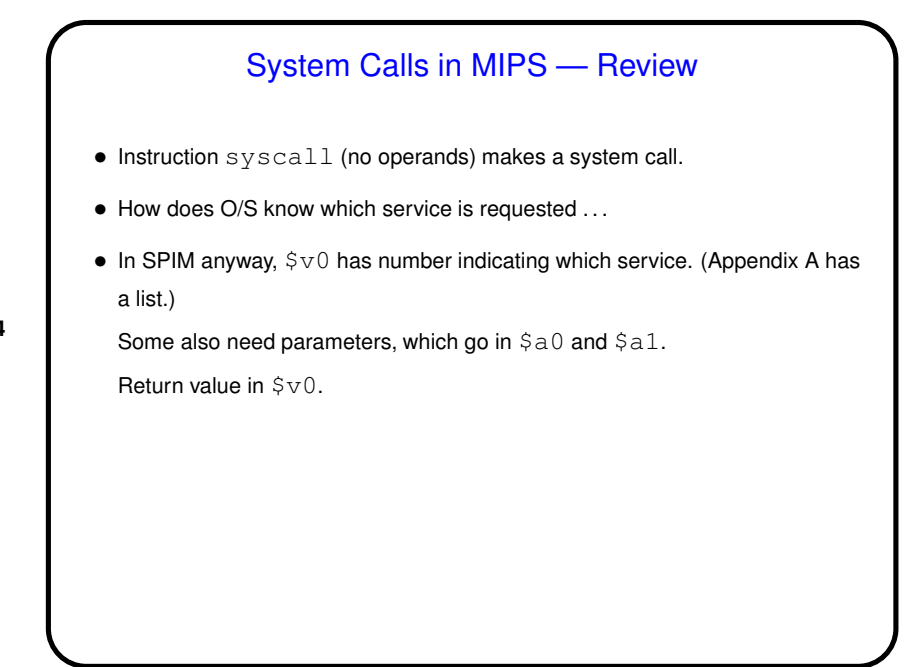

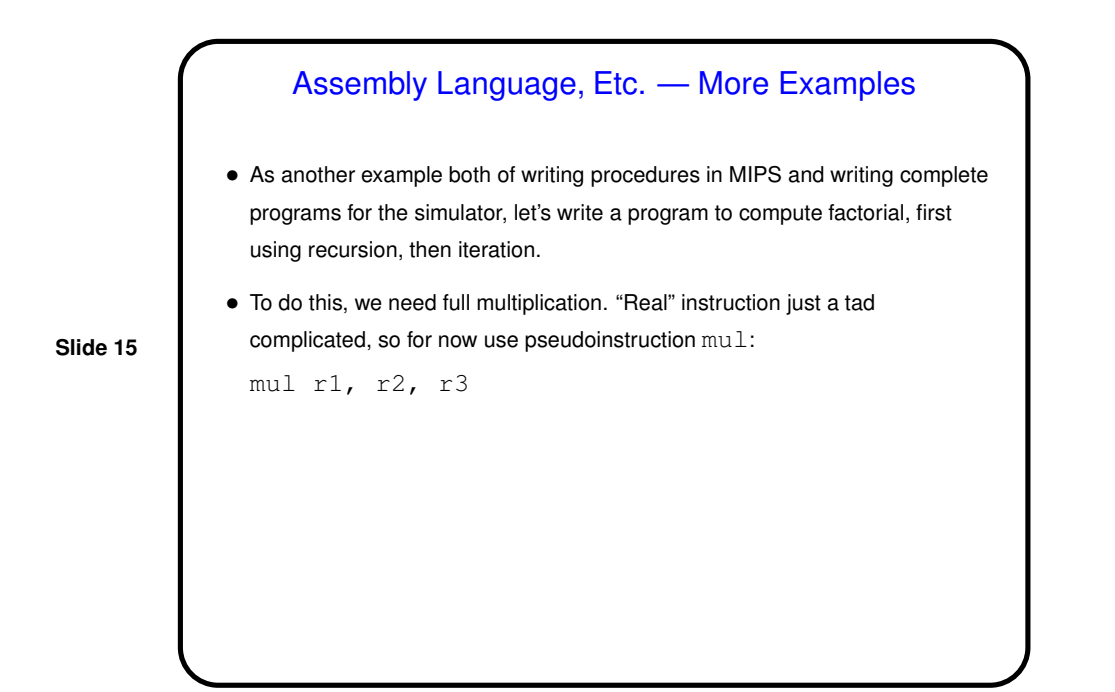

**Slide 16** Minute Essay • None — quiz.

8